## Calculateur pour la géométrie analytique de l'espace Exercice 3.3-1

Énoncés des exercices : [Géométrie analytique 3D, exercices avec corrigés](https://www.deleze.name/marcel/sec2/cours/Geom3D/ga3dexos.pdf) https ://www.deleze.name/marcel/sec2/cours/Geom3D/ga3dexos.pdf

## Instructions

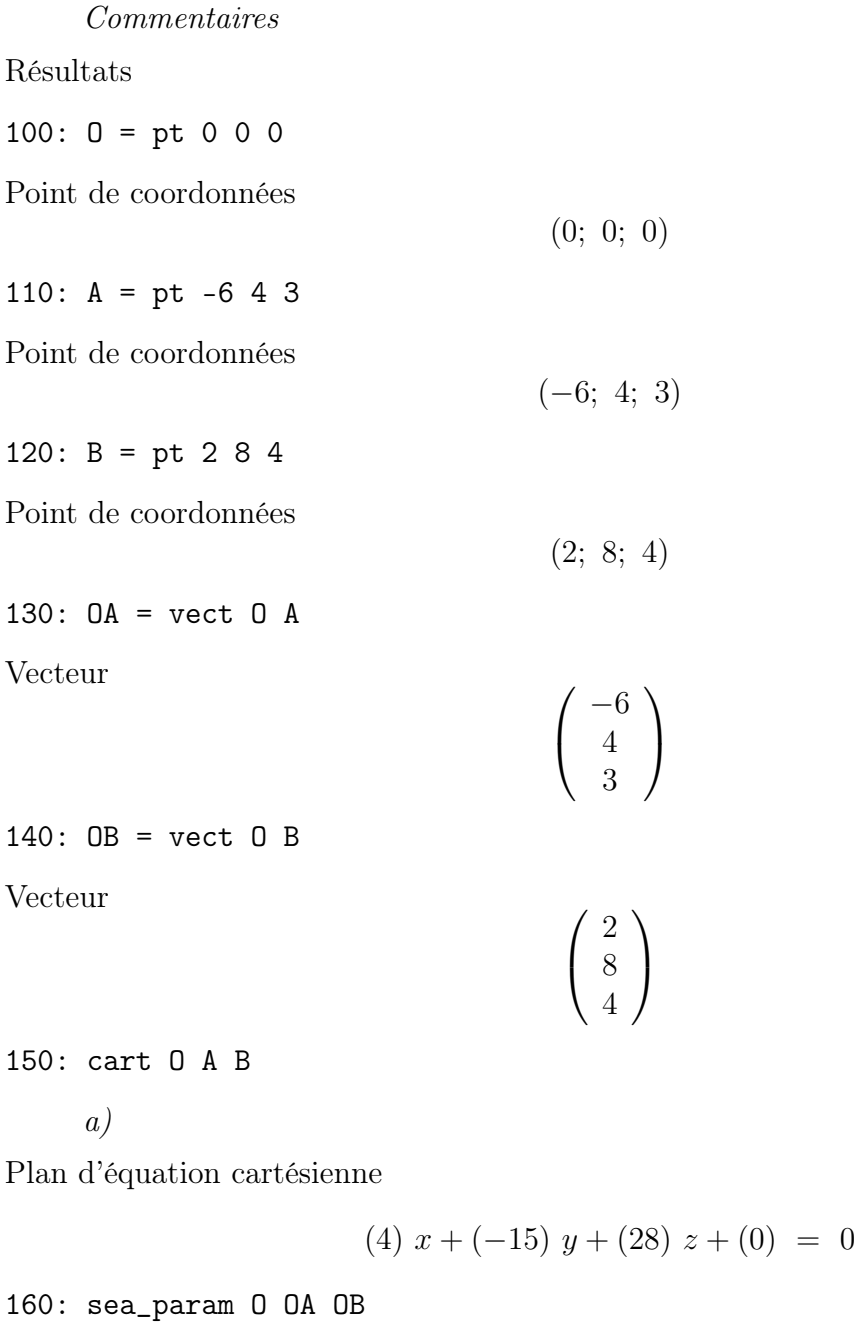

a)

Plan d'équations paramétriques

$$
\begin{cases}\n x = (0) + (-6) \mu_1 + (2) \mu_2 \\
 y = (0) + (4) \mu_1 + (8) \mu_2 \\
 z = (0) + (3) \mu_1 + (4) \mu_2\n\end{cases}
$$

où  $\mu_1$  et  $\mu_2$  désignent deux paramètres réels.

200: M = pt 2 5 6

Point de coordonnées

 $(2; 5; 6)$ 

```
210: p = sea_param M OA OB
```
b)

Plan d'équations paramétriques

$$
\begin{cases}\nx = (2) + (-6) \mu_3 + (2) \mu_4 \\
y = (5) + (4) \mu_3 + (8) \mu_4 \\
z = (6) + (3) \mu_3 + (4) \mu_4\n\end{cases}
$$

où  $\mu_3$  et  $\mu_4$  désignent deux paramètres réels.

220: cart p

 $b)$ 

Plan d'équation cartésienne

$$
(-4) x + (15) y + (-28) z + (101) = 0
$$

300: M = pt -1 -4 1

Point de coordonnées

$$
(-1; -4; 1)
$$

310: n = vect 5 -2 5

Vecteur

$$
\left(\begin{array}{c}5\\-2\\5\end{array}\right)
$$

```
320: p = cart\_norm M n
```
c)

Plan d'équation cartésienne

$$
(-5) x + (2) y + (-5) z + (8) = 0
$$

330: sea\_param p

c)

Plan d'équations paramétriques

$$
\begin{cases}\n x = \left(\frac{8}{5}\right) + \left(2\right)\mu_5 + \left(1\right)\mu_6 \\
 y = \left(0\right) + \left(5\right)\mu_5 + \left(0\right)\mu_6 \\
 z = \left(0\right) + \left(0\right)\mu_5 + \left(-1\right)\mu_6\n\end{cases}
$$

où  $\mu_5$  et  $\mu_6$  désignent deux paramètres réels.

400: M = pt 3 1 1

Point de coordonnées

410: B = pt 1 0 5

Point de coordonnées

420: C = pt 3 -3 8

Point de coordonnées

 $(3; -3; 8)$ 

(3; 1; 1)

 $(1; 0; 5)$ 

430: BC = vect B C

Vecteur

$$
\left(\begin{array}{c}2\\-3\\3\end{array}\right)
$$

 $440: p = cart\_norm M BC$ 

d)

Plan d'équation cartésienne

$$
(-2) x + (3) y + (-3) z + (6) = 0
$$

450: sea\_param p

d)

Plan d'équations paramétriques

$$
\begin{cases}\nx = (3) + (3) \mu_7 + (3) \mu_8 \\
y = (0) + (2) \mu_7 + (0) \mu_8 \\
z = (0) + (0) \mu_7 + (-2) \mu_8\n\end{cases}
$$

où  $\mu_7$  et  $\mu_8$  désignent deux paramètres réels.

500: n1 = vect 3 -2 5

Vecteur

$$
\left(\begin{array}{c}3\\-2\\5\end{array}\right)
$$

510:  $n2 =$  vect 1 -1 -1

Vecteur

$$
\begin{pmatrix} 1 \\ -1 \\ -1 \end{pmatrix}
$$

530: n = prodvect n1 n2

Le produit vectoriel  $n_1 \times n_2$  est un vecteur orthogonal à n1 et orthogonal à n2

Produit vectoriel de deux vecteurs

$$
\left(\begin{array}{c}7\\8\\-1\end{array}\right)
$$

 $540: p = cart\_norm 0 n$ 

e)

Plan d'équation cartésienne

$$
(-7) x + (-8) y + (1) z + (0) = 0
$$

550: sea\_param p

e)

Plan d'équations paramétriques

$$
\begin{cases}\nx = (0) + (8) \mu_9 + (1) \mu_{10} \ny = (0) + (-7) \mu_9 + (0) \mu_{10} \nz = (0) + (0) \mu_9 + (7) \mu_{10}\n\end{cases}
$$

où  $\mu_9$  et  $\mu_{10}$  désignent deux paramètres réels.

600: A = pt 1 1 1

Point de coordonnées

 $(1; 1; 1)$ 

610: OA = vect O A

Vecteur

$$
\left(\begin{array}{c}1\\1\\1\end{array}\right)
$$

620: n1 = vect 1 -1 1

Vecteur normal du plan donné

Vecteur

$$
\left(\begin{array}{c}1\\-1\\1\end{array}\right)
$$

630: n = prodvect OA n1

Le produit vectoriel  $OA \times n1$  est un vecteur orthogonal à  $OA$  et orthogonal à  $n1$ 

Produit vectoriel de deux vecteurs

$$
\left(\begin{array}{c}2\\0\\-2\end{array}\right)
$$

 $640: p = cart\_norm 0 n$ 

Plan d'équation cartésienne

$$
(-2) x + (0) y + (2) z + (0) = 0
$$

650: sea\_param p

 $f$ )

Plan d'équations paramétriques

$$
\begin{cases}\nx = (0) + (1) \mu_{11} + (0) \mu_{12} \\
y = (0) + (0) \mu_{11} + (-1) \mu_{12} \\
z = (0) + (1) \mu_{11} + (0) \mu_{12}\n\end{cases}
$$

où  $\mu_{11}$  et  $\mu_{12}$  désignent deux paramètres réels.

660: inter p O

Vérification de  $f$ ) : Le point O appartient au plan p Point de coordonnées  $(0; 0; 0)$ 

670: inter p A

Vérification de  $f$ ) : Le point A appartient au plan p Point de coordonnées  $(1; 1; 1)$ 

680: prod n n1

Vérification de  $f$ ) : Le plan p est perpendiculaire au plan donné Produit scalaire de deux vecteurs

0

700: n1 = vect 2 -5 1

Vecteur normal du plan donné

Vecteur

$$
\left(\begin{array}{c}2\\-5\\1\end{array}\right)
$$

 $710: vd = vect 2 -5 4$ 

Vecteur directeur de la droite donnée

Vecteur

$$
\left(\begin{array}{c}2\\-5\\4\end{array}\right)
$$

720: n = prodvect n1 vd

Le produit vectoriel  $n \times v$ d est un vecteur orthogonal à n1 et orthogonal à vd

Produit vectoriel de deux vecteurs

$$
\left(\begin{array}{c} -15 \\ -6 \\ 0 \end{array}\right)
$$

730: A = pt 1 3 6

Le point d'attache de la droite appartient au plan cherché Point de coordonnées

 $(1; 3; 6)$ 

 $740: p = cart\_norm A n$ 

g)

Plan d'équation cartésienne

(15)  $x + (6) y + (0) z + (-33) = 0$ 

750: sea\_param p

g)

Plan d'équations paramétriques

$$
\begin{cases}\n x = \left(\frac{11}{5}\right) + (2) \mu_{13} + (0) \mu_{14} \\
 y = (0) + (-5) \mu_{13} + (0) \mu_{14} \\
 z = (0) + (0) \mu_{13} + (-1) \mu_{14}\n\end{cases}
$$

où  $\mu_{13}$  et  $\mu_{14}$  désignent deux paramètres réels.

770: d = sea\_param A vd

Droite donnée

Droite d'équations paramétriques

$$
\begin{cases}\n x = 1 + 2 \mu_{15} \\
 y = 3 + (-5) \mu_{15} \\
 z = 6 + 4 \mu_{15}\n\end{cases}
$$

où  $\mu_{15}$  désigne un paramètre réel.

780: inter d p

Vérification de g) : La droite donnée est incluse dans le plan cherché Droite définie par un point d'attache et un vecteur directeur :

$$
\left(-2;\,\frac{21}{2};\,0\right),\quad \left(\begin{array}{c}2\\-5\\4\end{array}\right)
$$

790: prod n n1

Vérification de g) : Le plan cherché est perpendiculaire au plan donné Produit scalaire de deux vecteurs

800: p1 = cart 2 -1 1 -3

Plan d'équation cartésienne

$$
(-2) x + (1) y + (-1) z + (3) = 0
$$

810: p2 = cart 1 2 -1 -5

Plan d'équation cartésienne

$$
(-1) x + (-2) y + (1) z + (5) = 0
$$

820:  $d1 = inter\_param$  p1 p2

Première droite donnée

Droite d'équations paramétriques

$$
\begin{cases}\n x = \frac{11}{5} + (-1) \mu_{16} \\
 y = \frac{7}{5} + 3 \mu_{16} \\
 z = 0 + 5 \mu_{16}\n\end{cases}
$$

où  $\mu_{16}$  désigne un paramètre réel.

830: vd1 = compnum d1 2

Vecteur directeur de la première droite

Vecteur directeur de la droite

$$
\left(\begin{array}{c}-1\\3\\5\end{array}\right)
$$

```
840: A = pt 1 3 -2
```
Point d'attache de la deuxième droite donnée Point de coordonnées

 $(1; 3; -2)$ 

850: vd2 = vect 3 2 -1

Vecteur directeur de la deuxième droite

Vecteur

$$
\left(\begin{array}{c}3\\2\\-1\end{array}\right)
$$

 $860: d2 = \text{sea\_param A}$  vd2

Deuxième droite donnée

Droite d'équations paramétriques

$$
\begin{cases}\nx = 1 + 3 \mu_{17} \\
y = 3 + 2 \mu_{17} \\
z = -2 + (-1) \mu_{17}\n\end{cases}
$$

où  $\mu_{17}$  désigne un paramètre réel.

870: n = prodvect vd1 vd2

Le produit vectoriel vd $1 \times v$ d $2$  est un vecteur orthogonal à vd $1$  et orthogonal à vd2

Produit vectoriel de deux vecteurs

$$
\left(\begin{array}{c} -13\\14\\-11 \end{array}\right)
$$

880:  $p = \text{cart\_norm A}$  n

 $h)$ 

Plan d'équation cartésienne

$$
(13) x + (-14) y + (11) z + (51) = 0
$$

890: sea\_param p

 $h)$ 

Plan d'équations paramétriques

$$
\begin{cases}\n x = \left(\frac{-51}{13}\right) + (14) \mu_{18} + (11) \mu_{19} \\
 y = (0) + (13) \mu_{18} + (0) \mu_{19} \\
 z = (0) + (0) \mu_{18} + (-13) \mu_{19}\n\end{cases}
$$

où  $\mu_{18}$  et  $\mu_{19}$  désignent deux paramètres réels.

900: inter p d2

Vérification de h) : La deuxième droite donnée est incluse dans le plan cherché Droite définie par un point d'attache et un vecteur directeur :

$$
(-5; -1; 0), \quad \begin{pmatrix} 3 \\ 2 \\ -1 \end{pmatrix}
$$

910: prod n vd1

Vérification de h) : Le plan cherché est parallèle à la première droite donnée Produit scalaire de deux vecteurs

0

Marcel Délèze